## 模試個人成績閲覧ページ ログイン時の注意

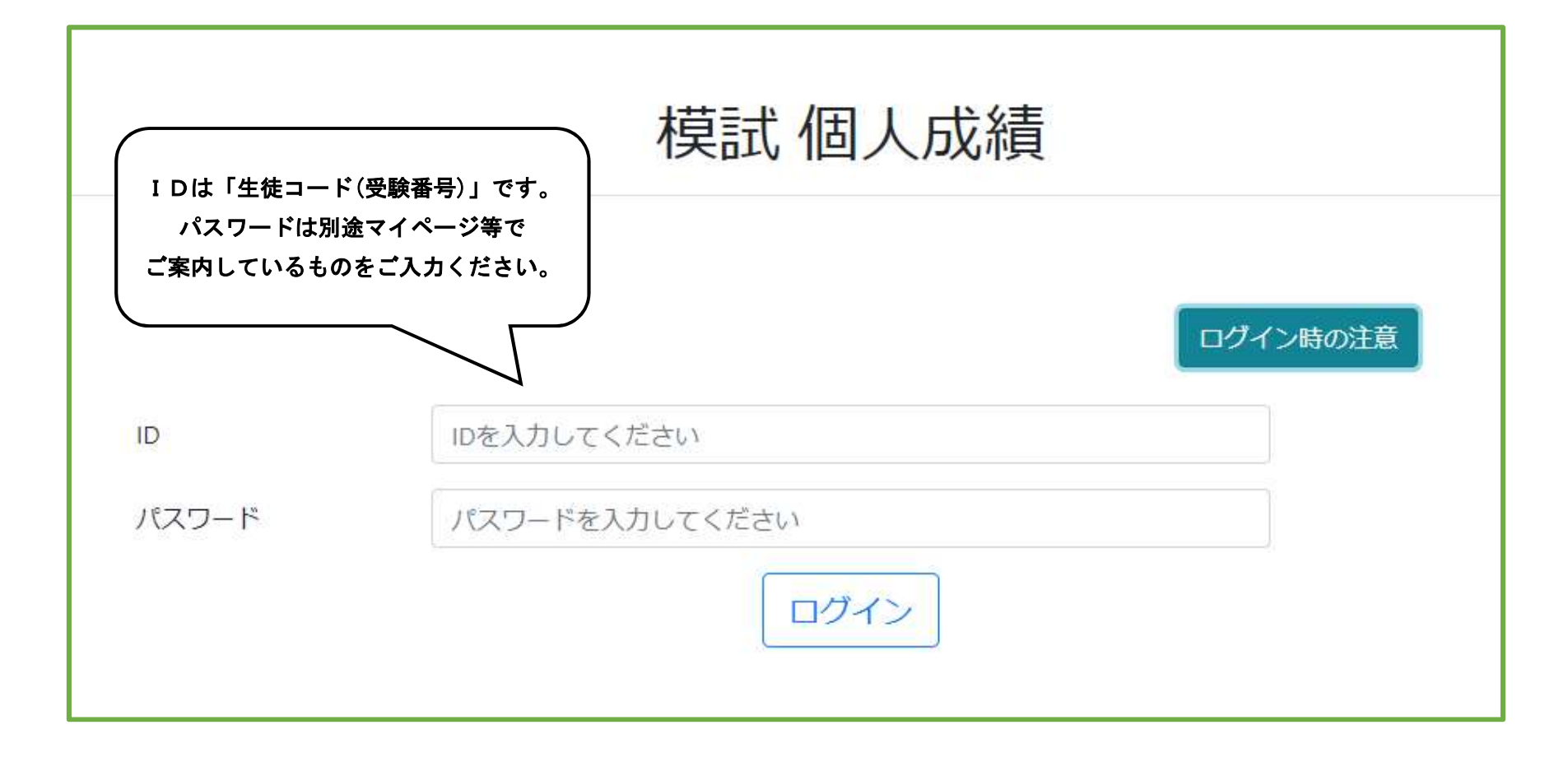